## Wavecom Fastrack Modem At Commands >>>CLICK HERE<<<

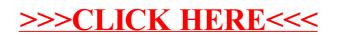